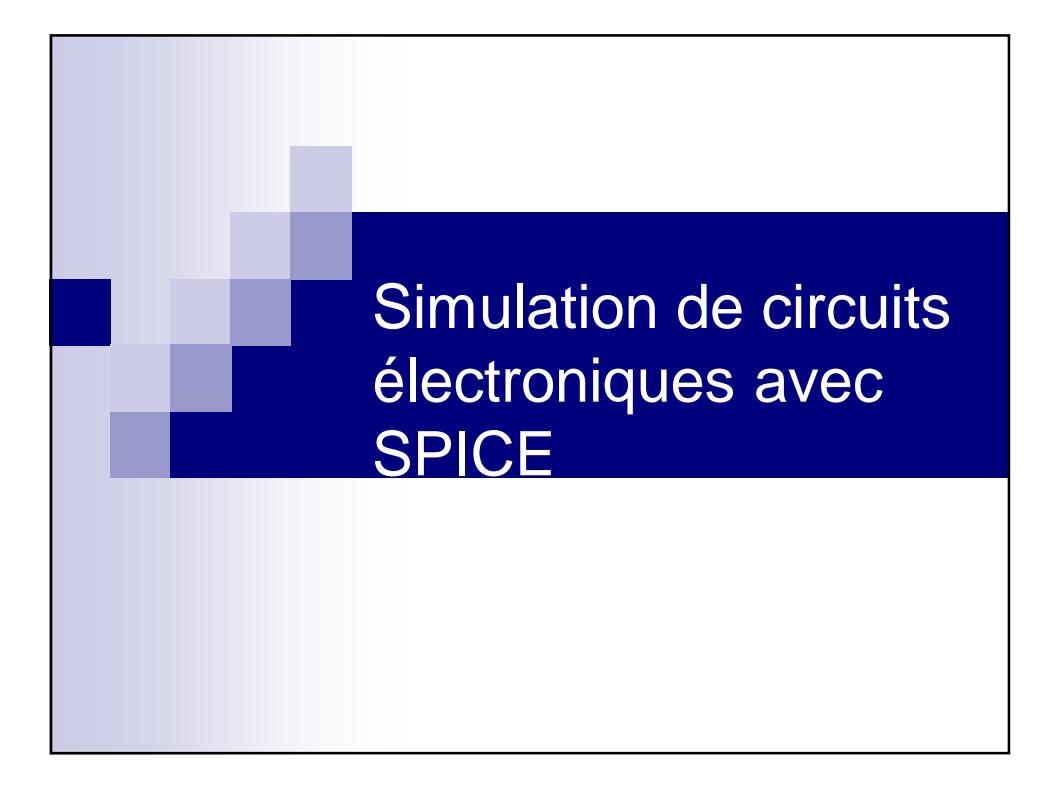

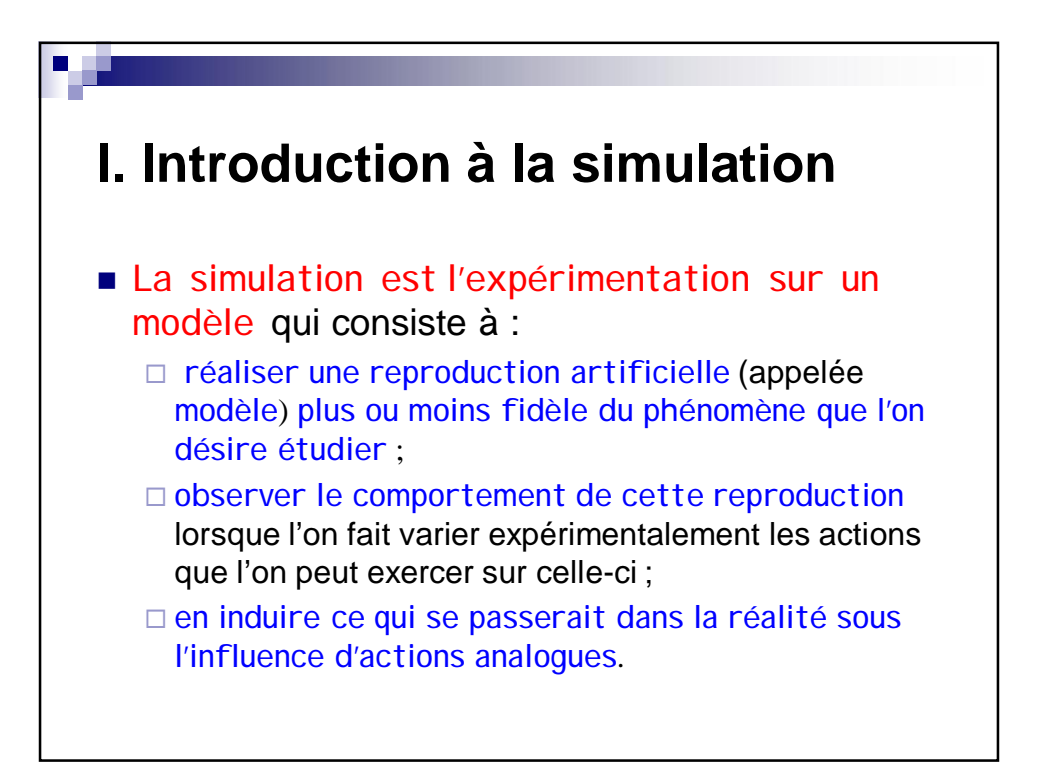

#### I. **Introduction à la simulation**

- 7

Le problème central d'une expérience de simulation est celui de la **correspondance entre le modèle simulable et la réalité qu'il représente**.

#### I. **Introduction à la simulation**

- À partir d'une théorie d'un phénomène quelconque, il est généralement possible :
	- soit de **construire un mécanisme physique ou une maquette** dont le fonctionnement présente des analogies avec le déroulement du phénomène réel tel que la théorie le décrit : on parle alors de **simulation analogique** ;
	- soit d'**élaborer un modèle abstrait programmable sur ordinateur** : on parle alors de **simulation numérique**.

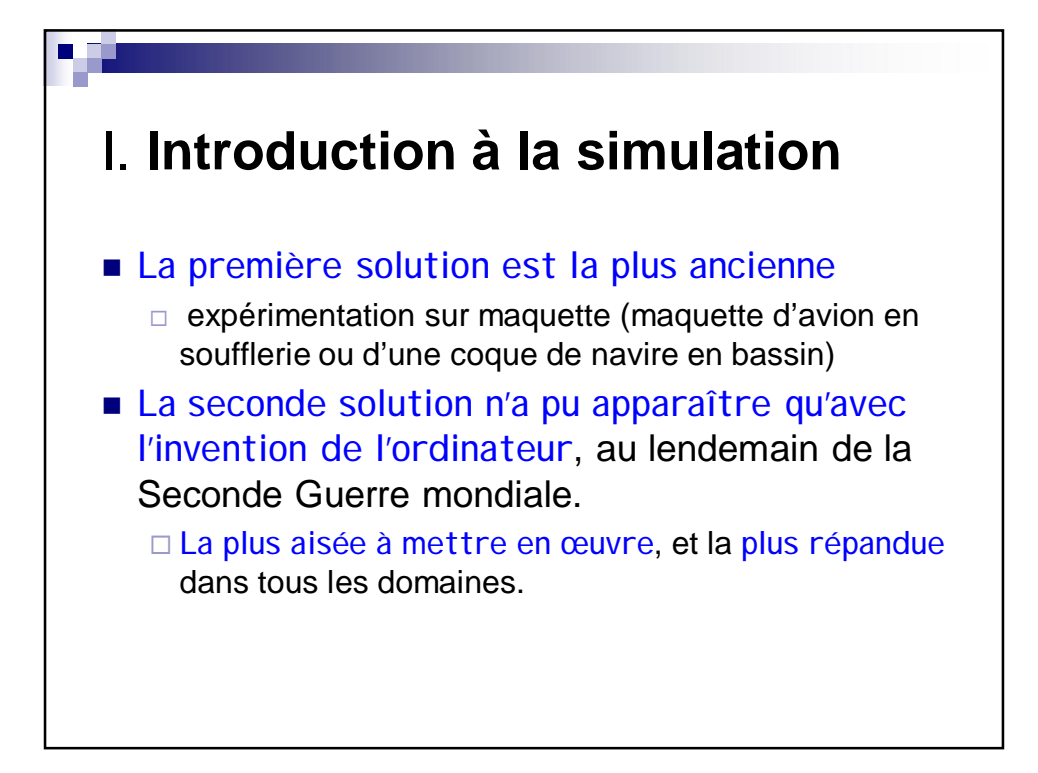

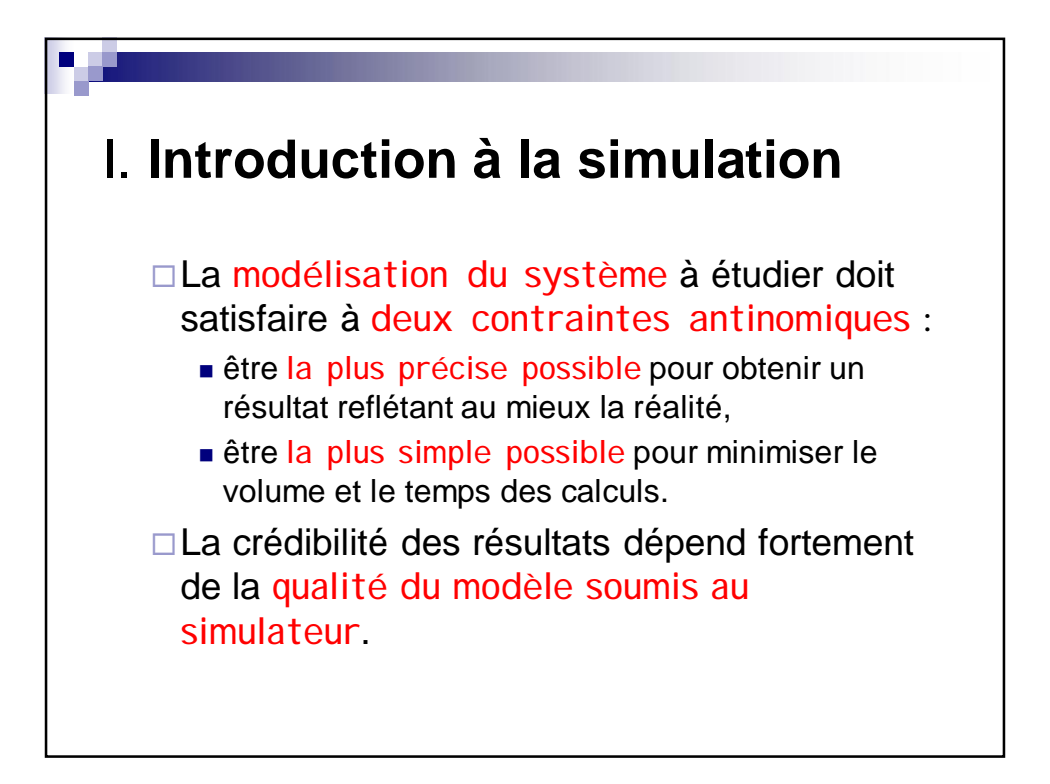

#### I. **Introduction à la simulation**

- 7

 L'utilisateur doit donc posséder des connaissances approfondies du fonctionnement des systèmes qu'il simule pour pouvoir apprécier les limites d'exploitation des résultats qui lui sont délivrés par le calculateur.

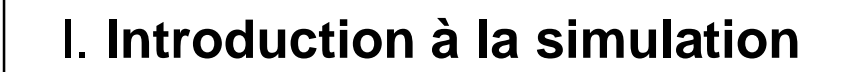

<sup>□</sup> Cela signifie que lorsque vous utiliserez le simulateur de circuits électroniques SPICE, vous devrez :

- avoir préalablement parfaitement formulé ce que vous allez demander au système et avoir une idée précise de ce que vous allez obtenir (à l'aide de calculs théoriques) ;
- interprèter ensuite de façon détaillée les résultats obtenus en simulation et les comparer aux prévisions théoriques, comme s'il s'agissait de résultats de mesures.

# **II. Ingénierie assistée par ordinateur (IAO)**

- Computer Aided Engineering (C.A.E)
- Conception Assistée par ordinateur (C.A.O) et Conception et Fabrication Assistées par Ordinateur (C.F.A.O)

# **II. Ingénierie assistée par ordinateur (IAO)**

- Un système d'I.A.O. comprend :
	- des matériels (ordinateurs, écrans...)
	- et des logiciels (programmes de calculs, de gestion de données, etc.).
- L'homme, avec son savoir-faire, ses capacités d'analyse et de synthèse, utilise au mieux les possibilités de la machine dans les domaines du calcul, de la manipulation d'information ou de la visualisation.

# **II. Ingénierie assistée par ordinateur : historique**

- Les débuts de l'IAO remontent aux années 60-70 dans les domaines de la mécanique et de l'électronique (conception de circuits intégrés)
- domaines dans lesquels les essais coûtent cher (maquettes, prototypes, masques de circuits intégrés).
- simulation de systèmes numériques à partir des années 60 ;
- $\bullet$  simulation de systèmes analogiques à partir des années 70 (SPICE).

## **II. Ingénierie assistée par ordinateur : historique**

- A cette époque (et jusqu'au début des années 80), ces logiciels de simulation ne fonctionnaient que sur de gros calculateurs (mini-ordinateurs)
- Années 80-85 :
	- $\Box$  développement de la microélectronique, des microprocesseurs ;
	- $\Box$  les micro-ordinateurs deviennent de plus en plus performants et leur puissance de calcul dépasse celle des anciens mini-ordinateurs, avec des possibilités graphiques importantes.

# **II. Ingénierie assistée par ordinateur : historique**

- $\Box$  Introduction de l'utilisation chez l'équipementier « moyen » d'outils de :
	- saisie de schéma :
	- simulation électrique (analogique) ou logique ;
	- analyse de testabilité ;
	- placement et routage de composants standards sur une carte imprimée ou de cellules logiques dans un circuit spécifique (ASIC) ;
	- dessin des tracés d'interconnexions pour une carte ou pour un circuit spécifique ;

…

## **III. Le logiciel de simulation**  *SPICE*

 $\Box$  SPICE est un programme informatique conçu pour simuler des circuits électroniques analogiques. Son but originel était de fournir une aide au développement des circuits intégrés, d'où son nom de **Simulation Program for Integrated Circuit Emphasis**.

# **III. Le logiciel de simulation**  *SPICE*

- $\Box$  Développement initié à la fin des années 60, par Ron ROHRER, un jeune enseignant de l'université de Berkeley en Californie
- □ Ancêtre du logiciel libre
- □ Améliorations successives : SPICE1, 2, 2G6 (standard de l'industrie pendant de nombreuses années), 3 (écrit en langage C)

## **III. Le logiciel de simulation**  *SPICE*

- Améliorations intégrées dans de nombreuses versions commerciales, se distinguant par les applications ciblées et leurs interfaces graphiques
	- **PSPICE** (Microsim, Orcad, Cadence), standard industriel
	- Electronics Workbench (tourné vers le monde de l'éducation)
	- **Proteus**
	- Altium Designer

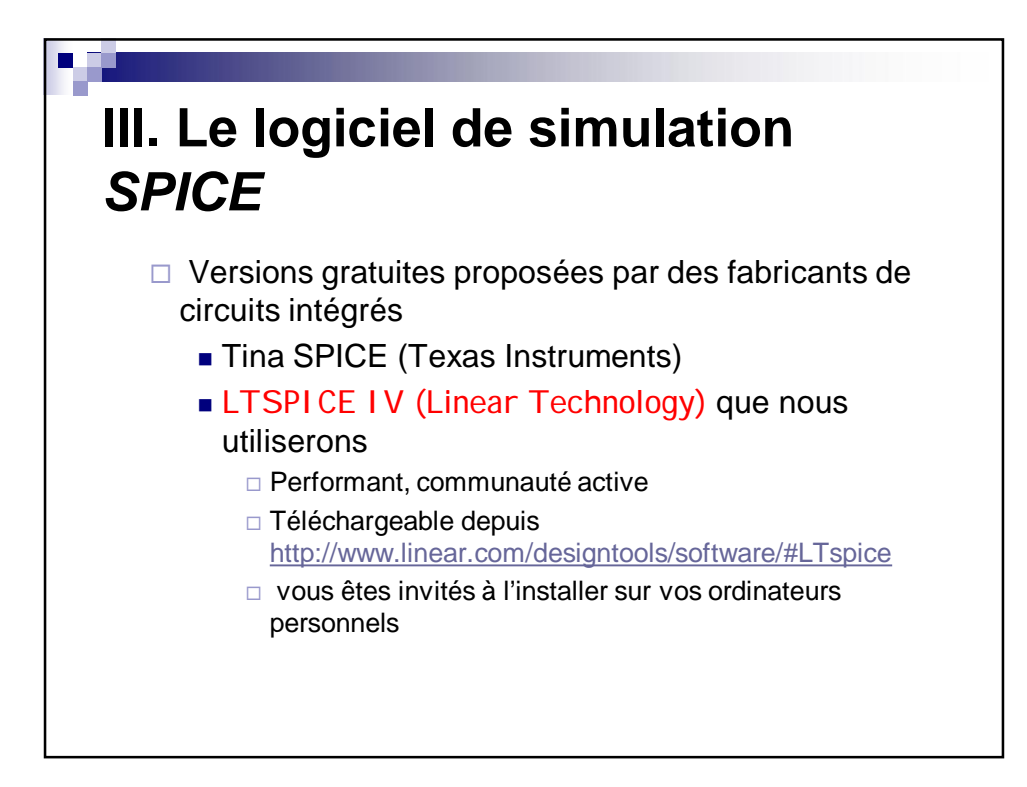

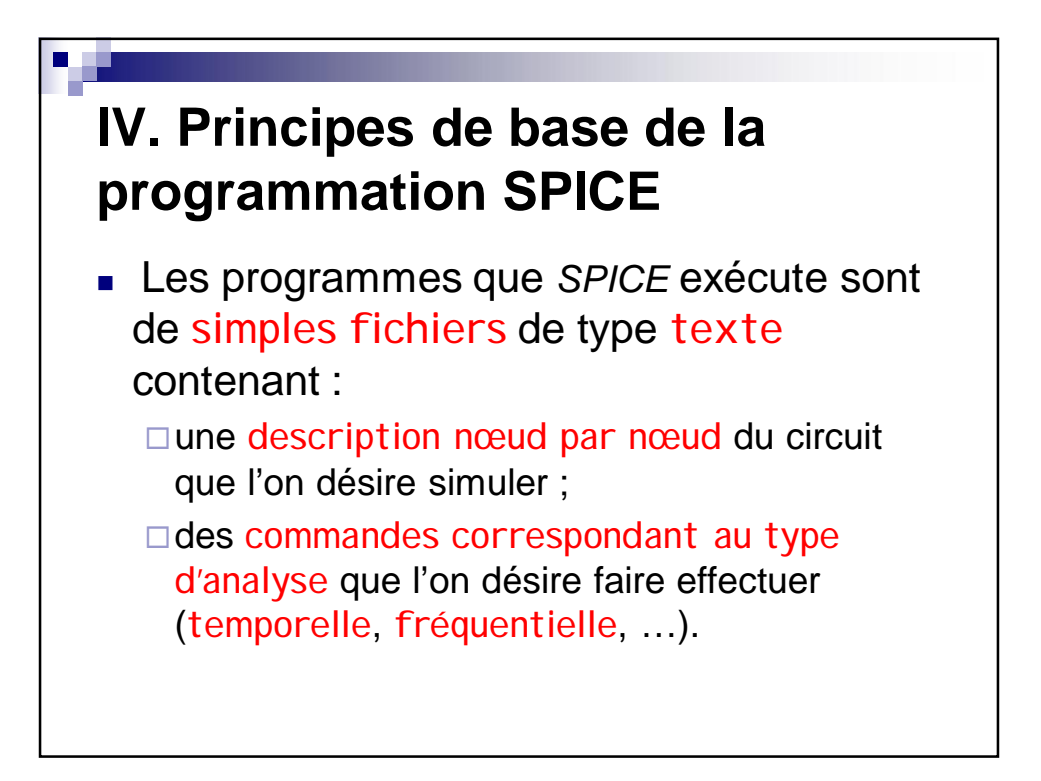

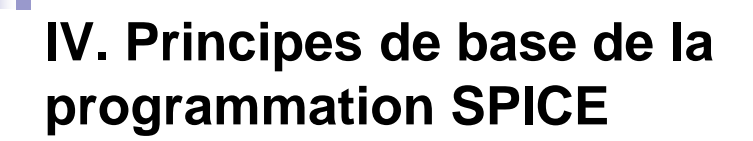

- Ces fichiers texte « programme » doivent être écrits en respectant une certaine syntaxe.
- *SPICE* est un langage interprété
- **Les fichiers programmes SPICE sont** appelés "netlists :
	- liste des nœuds ou des équipotentielles ou encore des interconnexions"

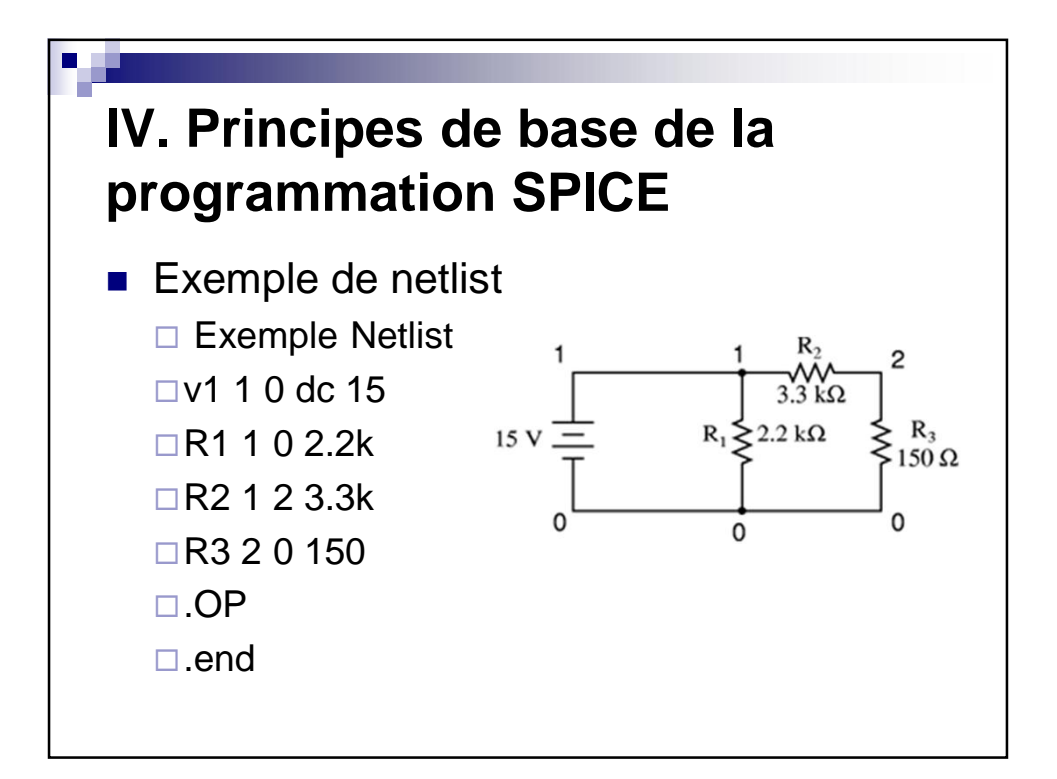

### **V. Composants SPICE**

75

- Un circuit *SPICE* est défini par un fichier qui décrit les composants constituant ce circuit et la façon dont ils sont interconnectés.
- On trouve essentiellement dans les circuits SPICE des composants des types suivants

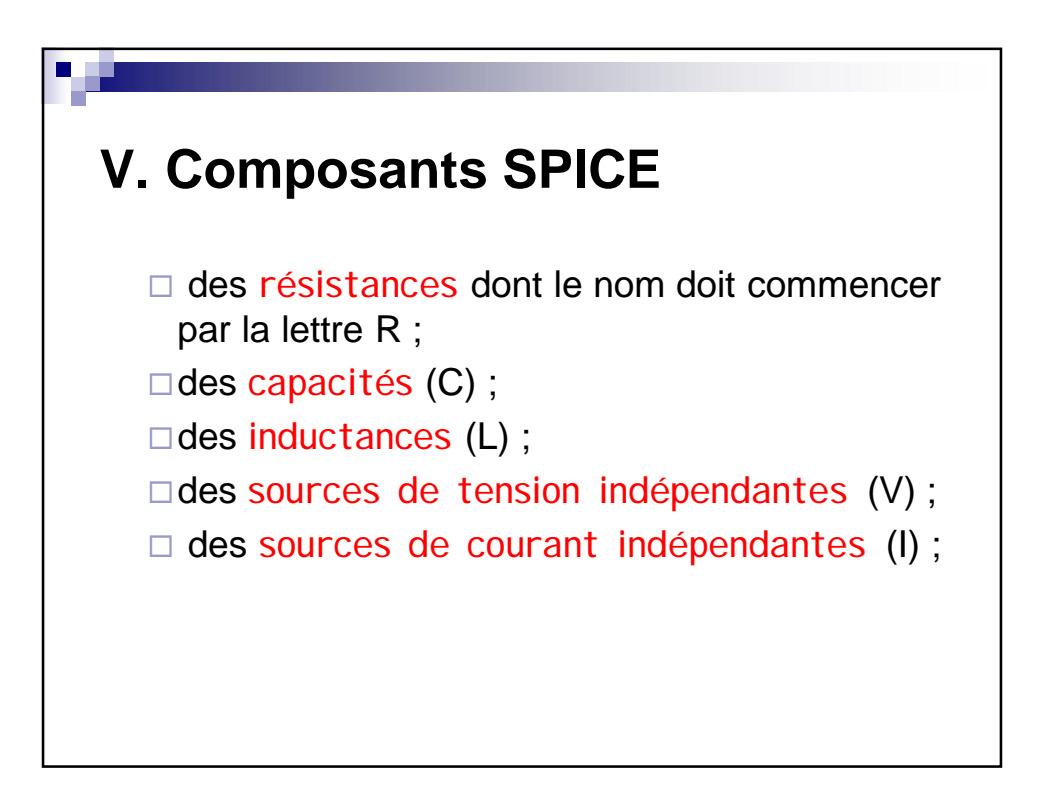

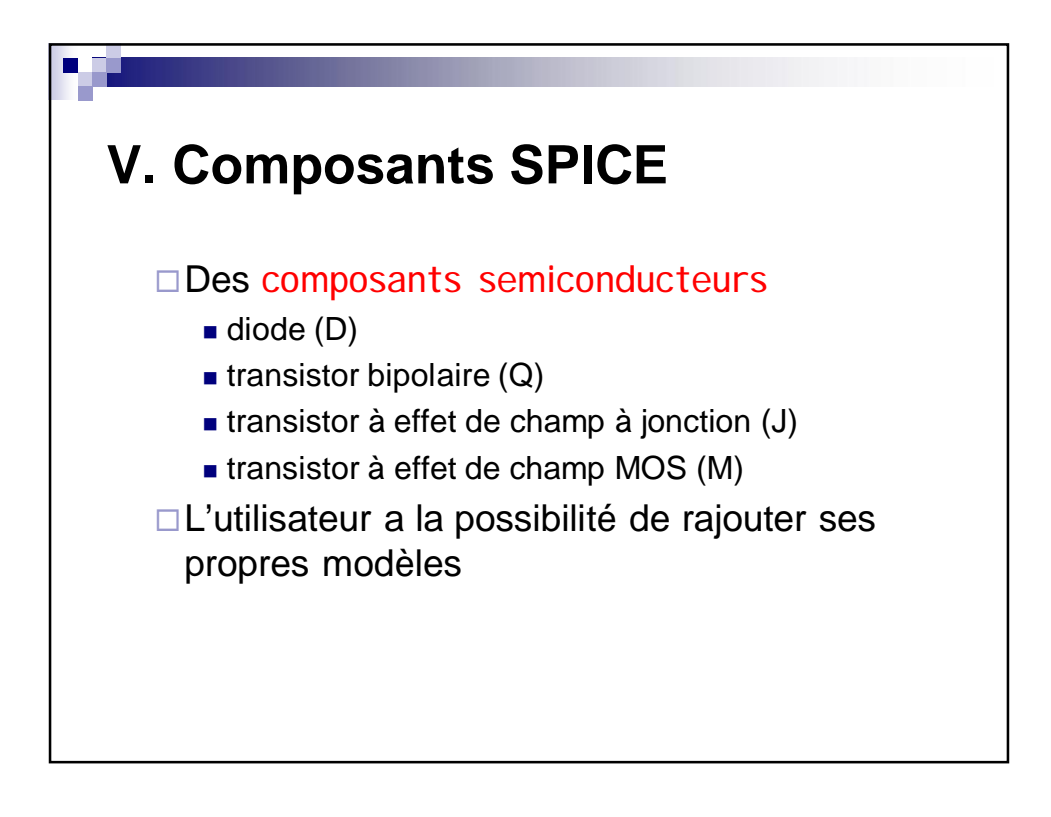

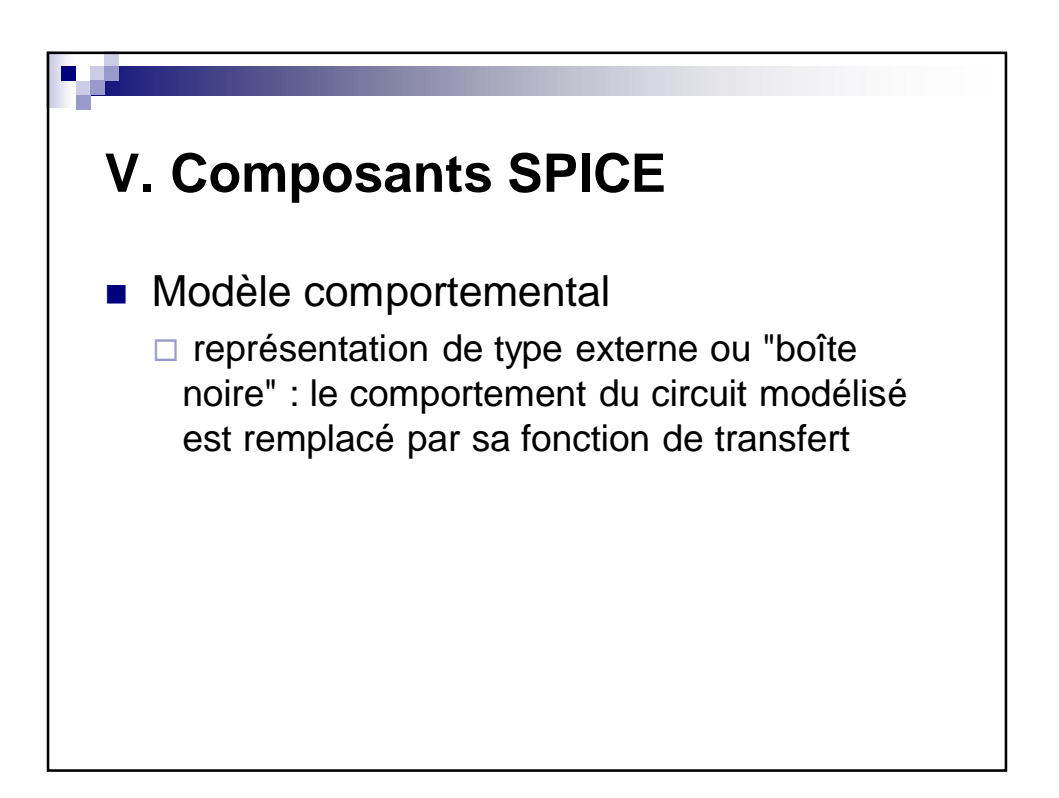

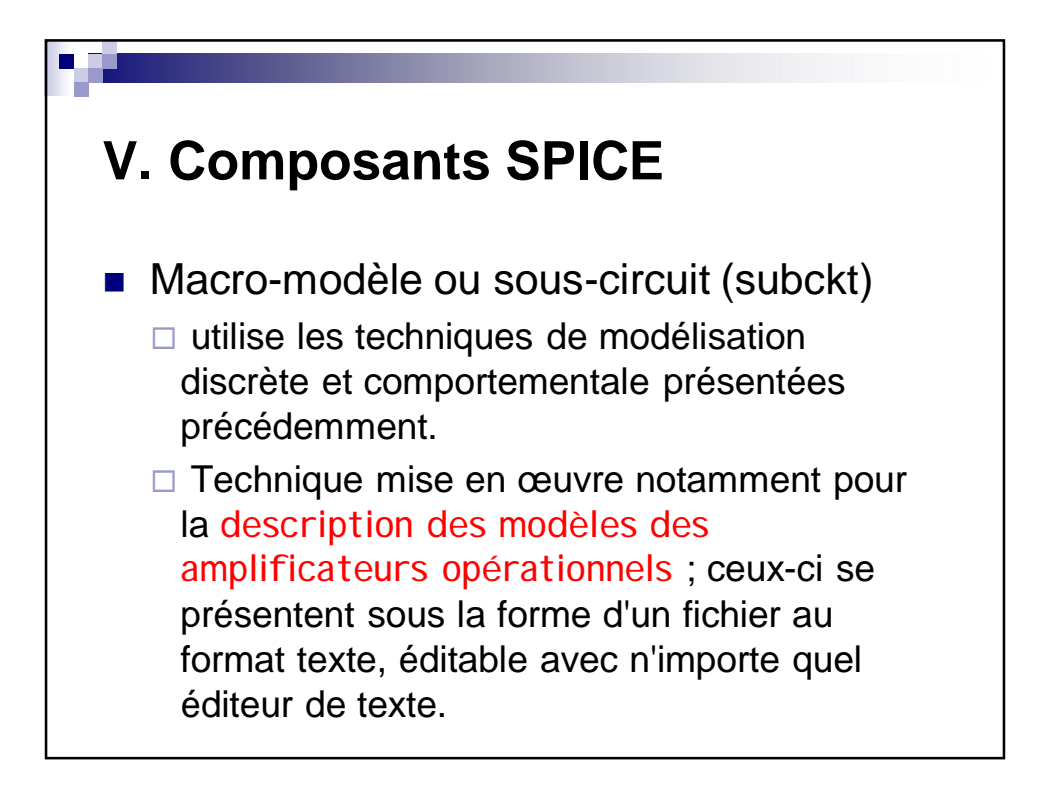

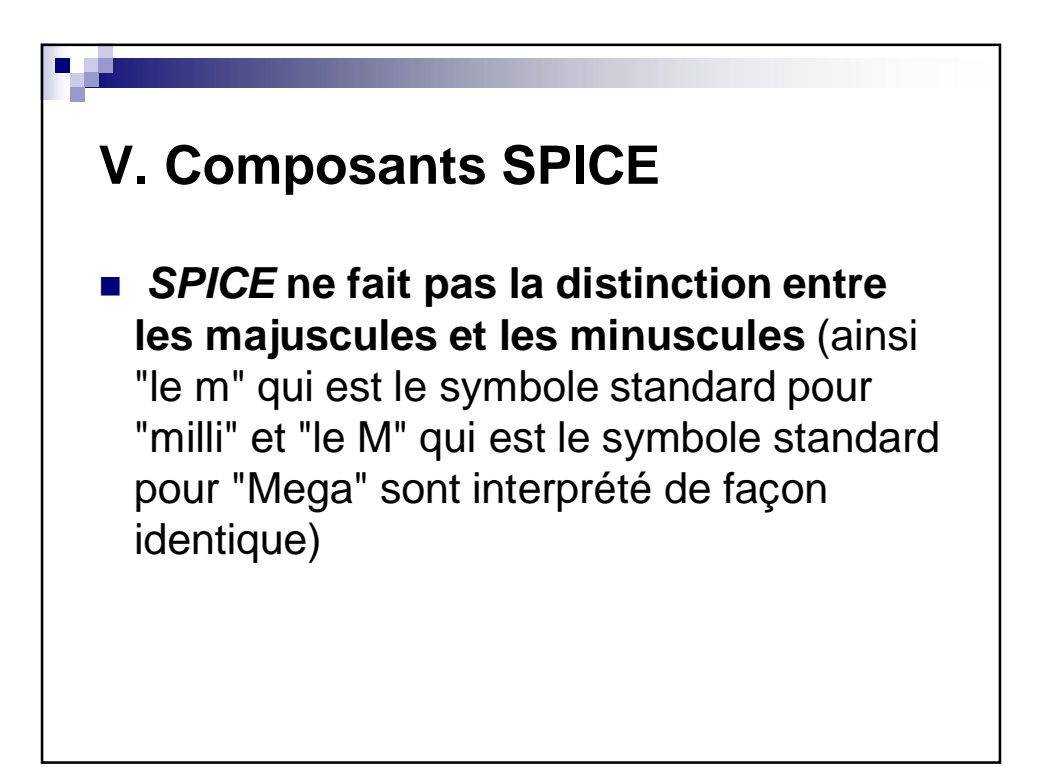

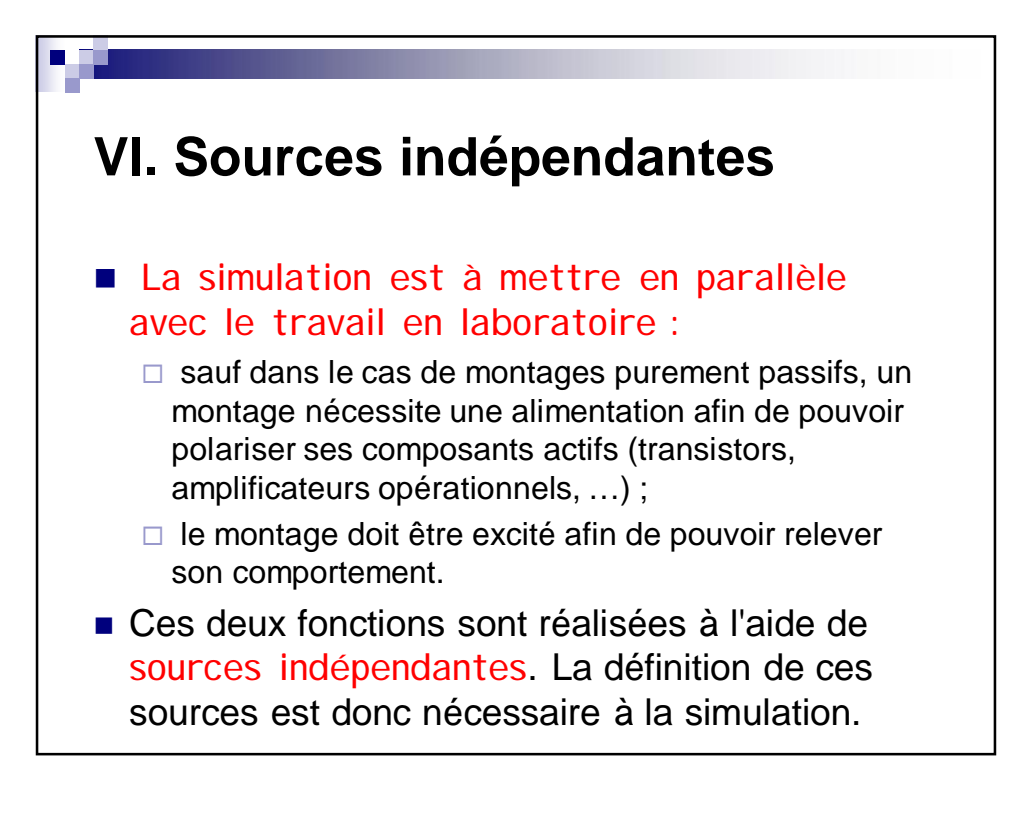

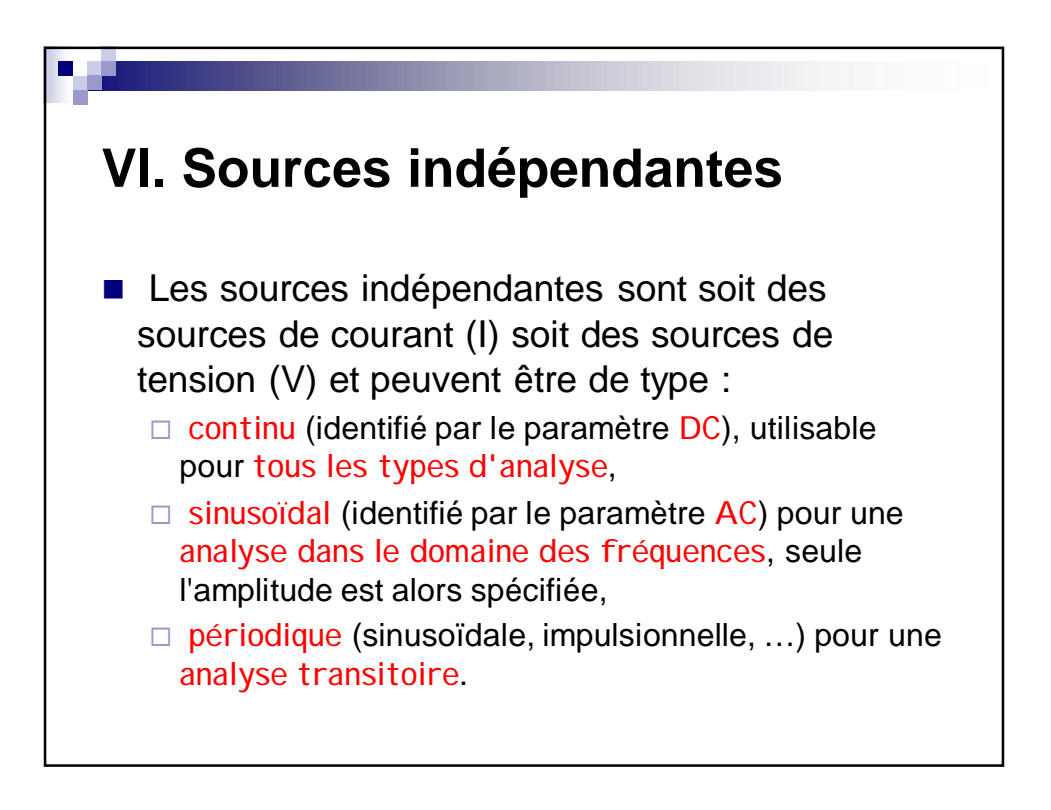

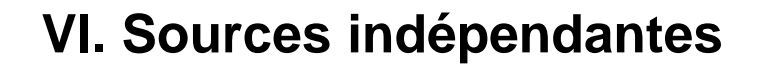

- 3

- Ces sources sont considérées comme parfaites. Une source de tension est ainsi capable de fournir un courant infini. De même, une source de courant délivrera son courant quelle que soit la tension à ses bornes.
- **Lorsqu'un schéma est réalisé, il faut le tester** pour au moins une des trois analyses classiques : en continu, transitoire ou harmonique.

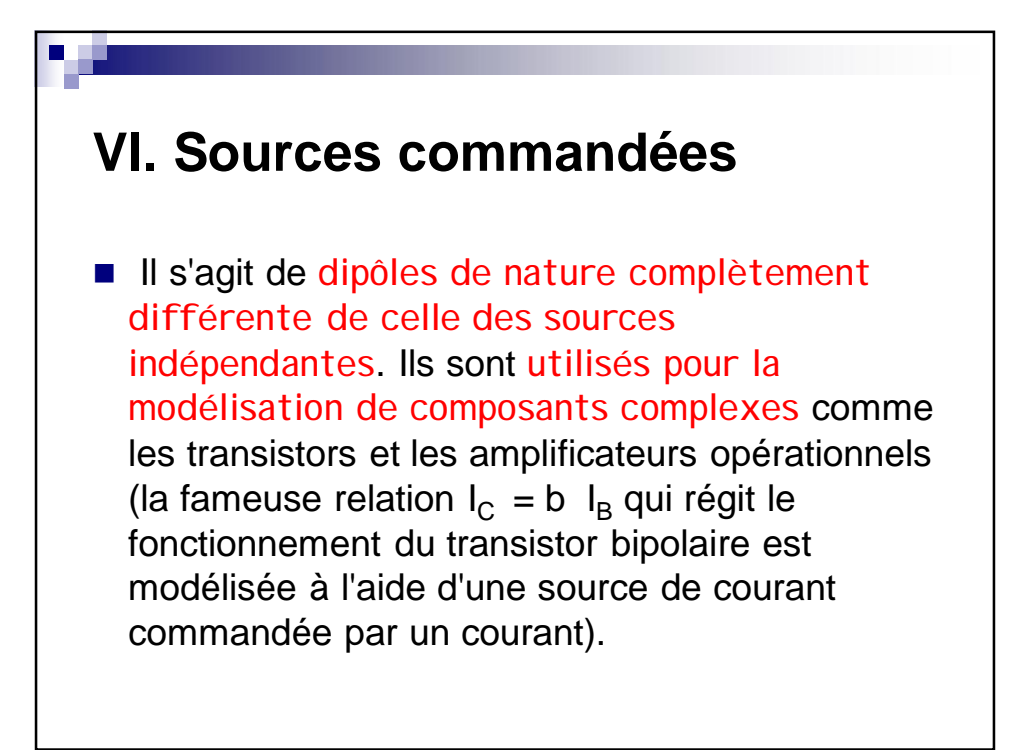

#### **VI. Sources commandées**

- 7

**Elles ne peuvent pas seuls fournir l'énergie** nécessaire pour exciter un circuit électrique et y faire circuler des courants et créer des tensions : si on "éteint" les sources indépendantes d'un circuit actif (comme on le fait lorsque l'on cherche la résistance de Thévenin d'un dipôle actif), les dipôles commandés qu'il contient deviennent passifs

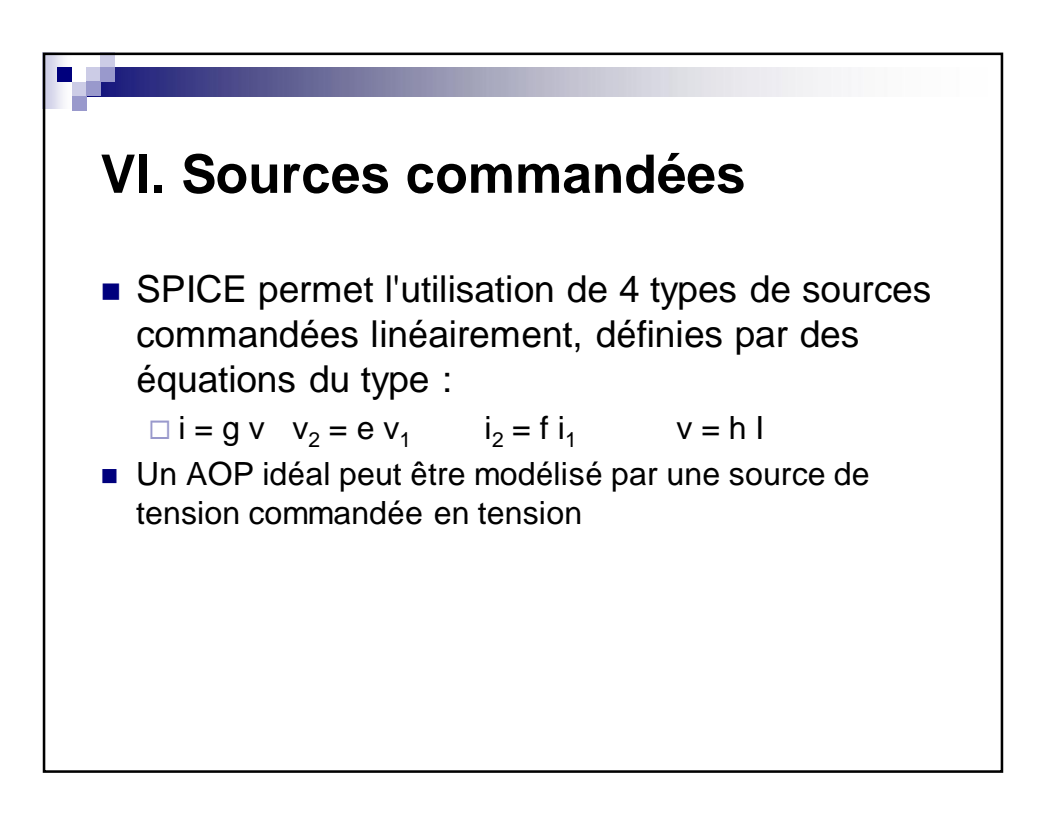

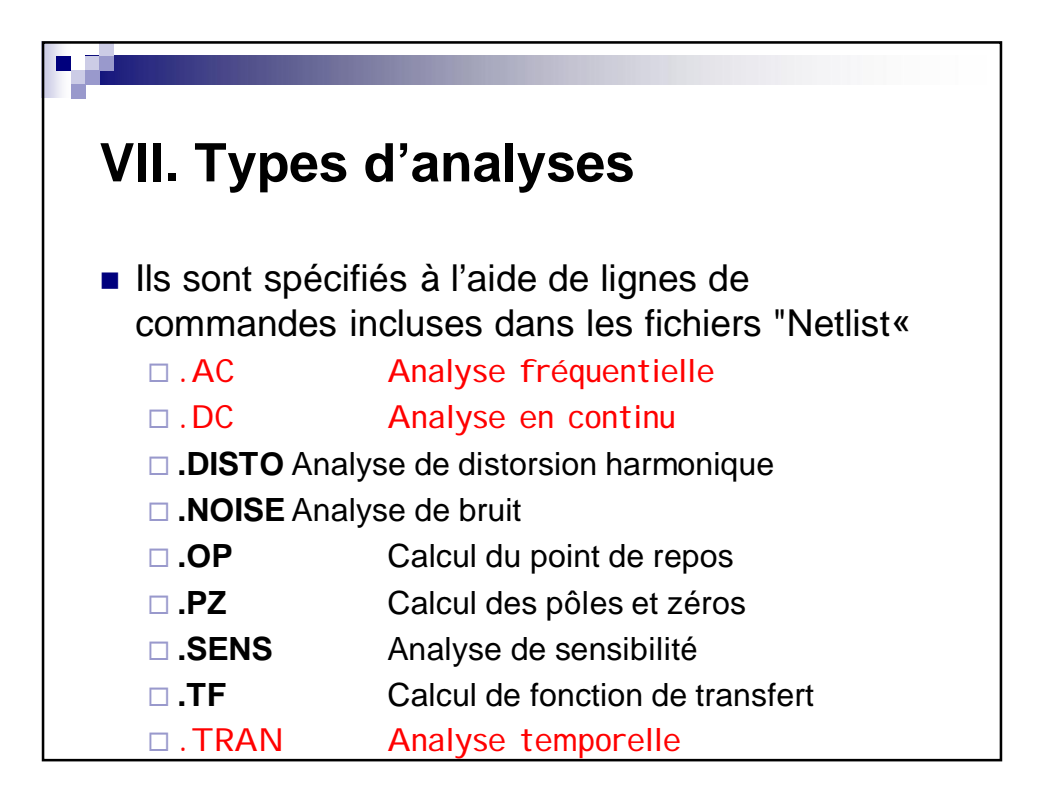

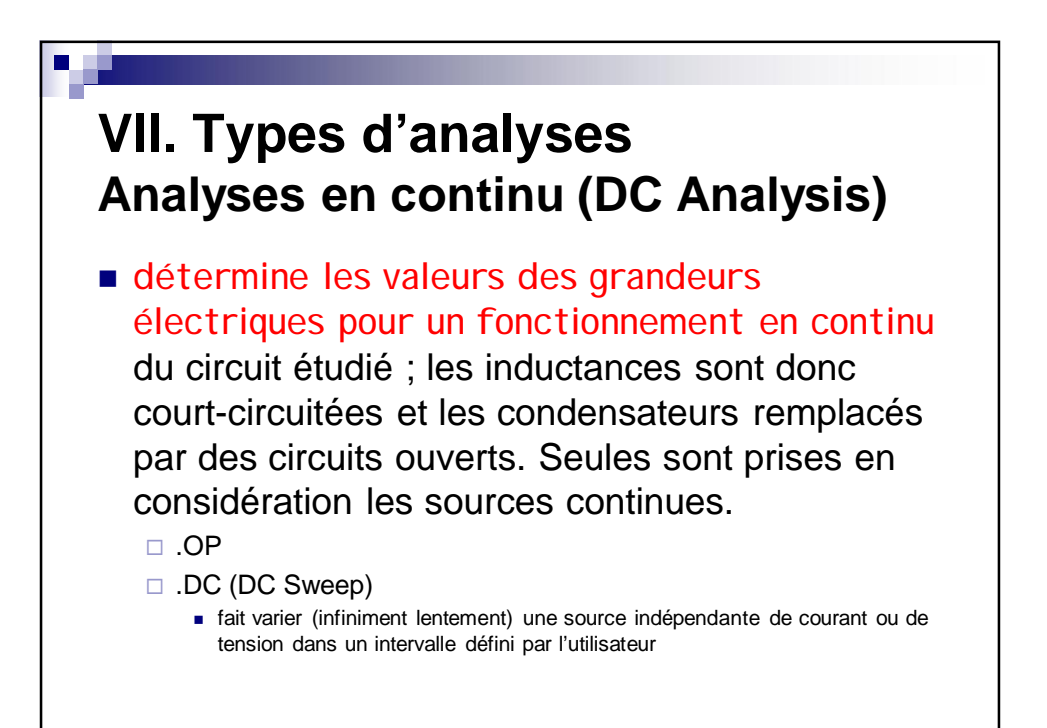

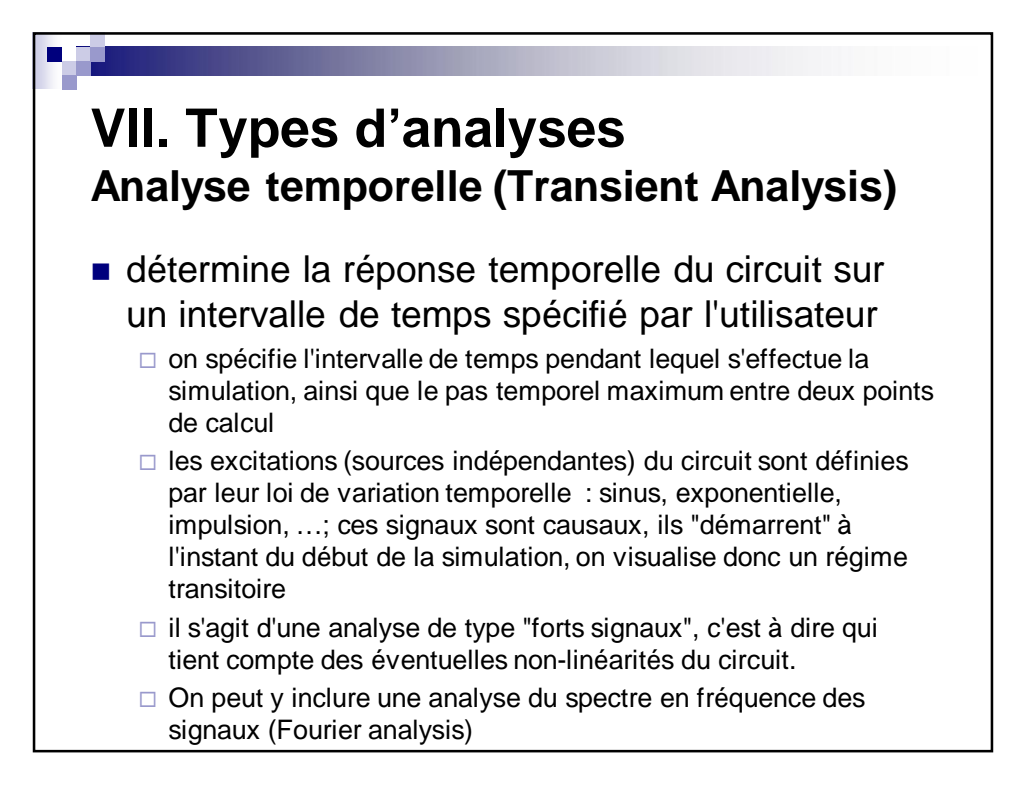

#### **VII. Types d'analyses Analyse fréquentielle (AC Sweep ou balayage fréquentiel)** calcule la **réponse en fréquence** du circuit soumis à une excitation sinusoïdale permanente (on parle de **régime harmonique**). Elle est utilisée notamment pour tracer les diagrammes de Bode. □ Le programme calcule d'abord le point de fonctionnement en continu et détermine les modèles linéaires petits signaux de tous les composants non linéaires du circuit. Le circuit ainsi linéarisé est ensuite analysé sur l'intervalle de fréquence spécifié par l'utilisateur. La sortie désirée d'une analyse fréquentielle est souvent une fonction de transfert (gain en tension, impédance de transfert ...etc.). Si le circuit a une seule source de balayage fréquentiel, il est pratique de lui donner une amplitude égale à l'unité et une phase nulle, de telle façon que les variables de sortie aient la même valeur que la fonction de transfert.